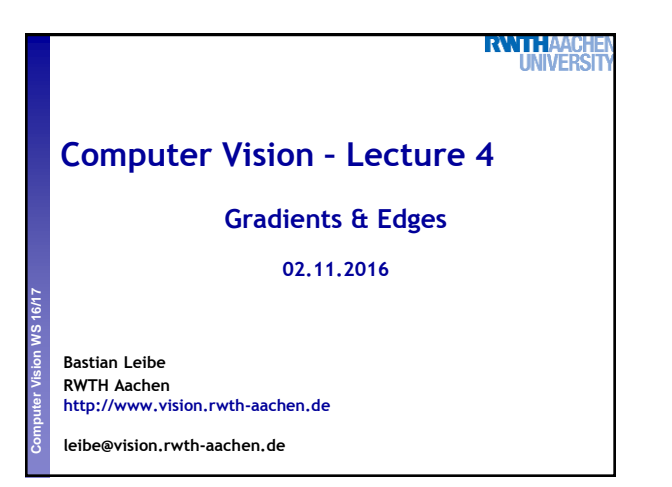

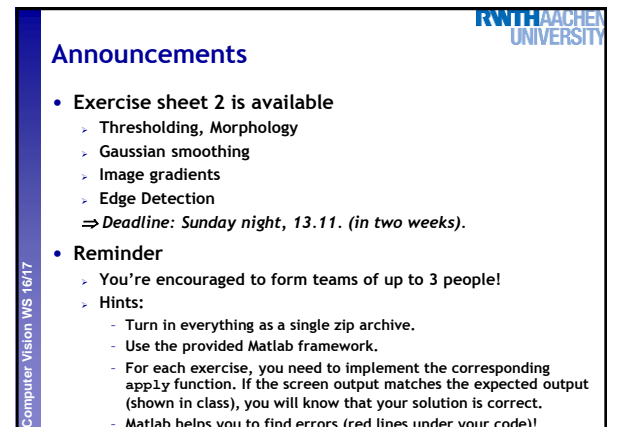

– **Matlab helps you to find errors (red lines under your code)!** B. Leibe

2

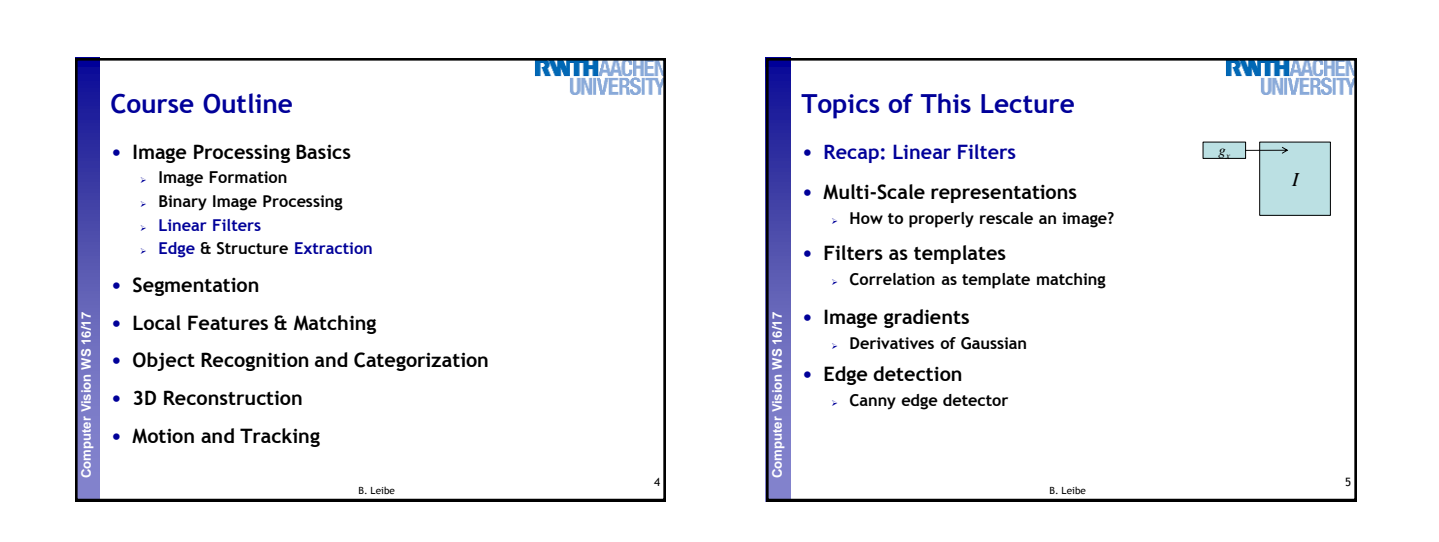

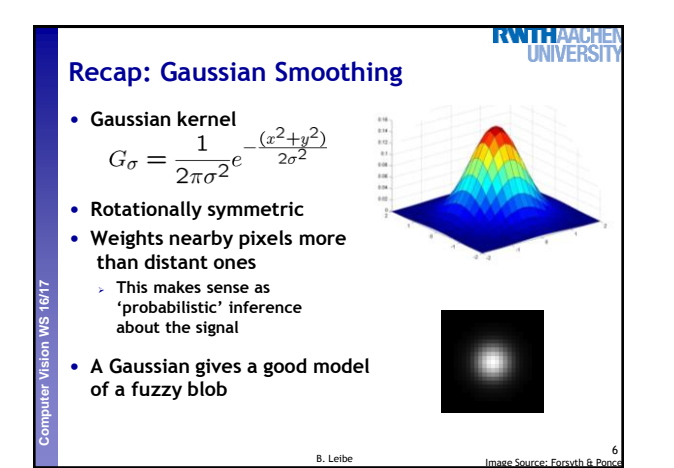

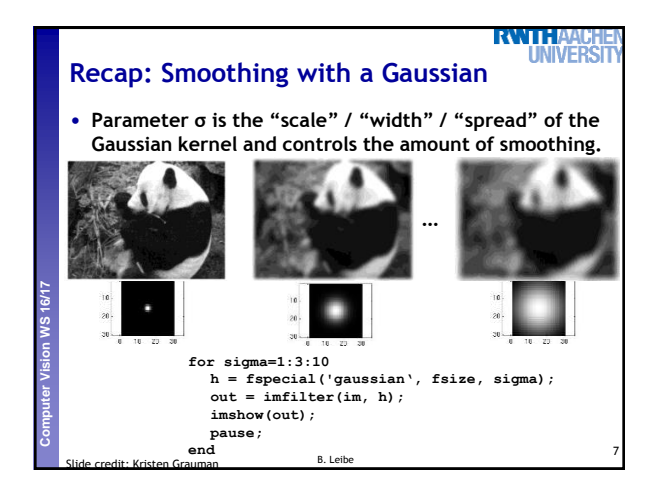

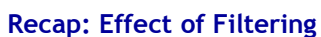

- **Noise introduces high frequencies. To remove them, we want to apply a "low-pass" filter.**
- **The ideal filter shape in the frequency domain would be a box. But this transfers to a spatial sinc, which has infinite spatial support.**
- **A compact spatial box filter transfers to a frequency sinc, which creates artifacts.**

**Perceptual and Sensory Augmented Computing Computer Vision WS 16/17**

• **A Gaussian has compact support in both domains. This makes it a convenient choice for a low-pass filter.**

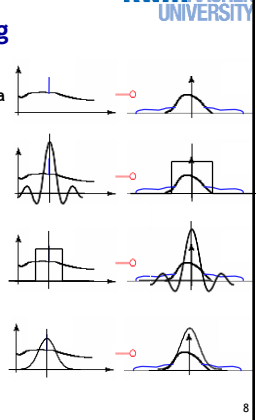

**RWTHAA** 

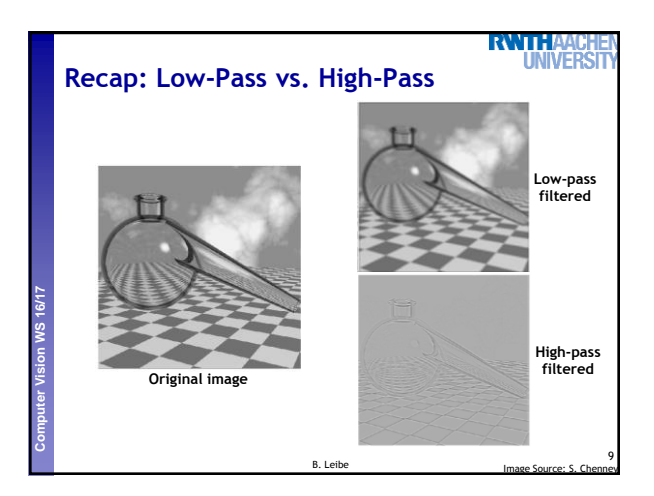

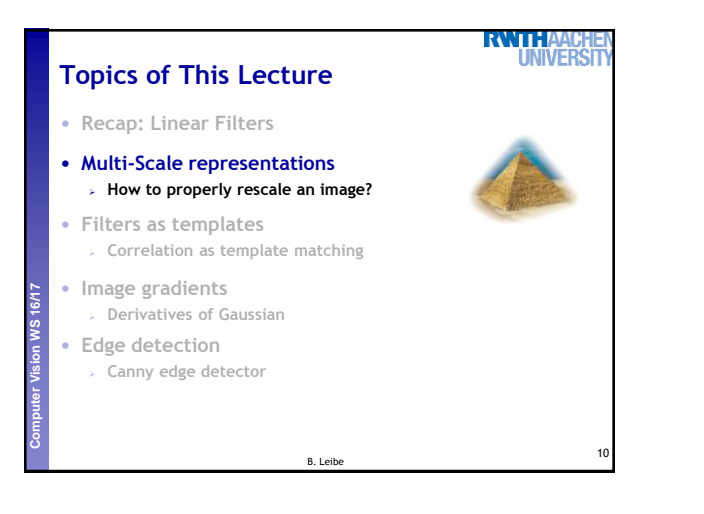

B. Leibe

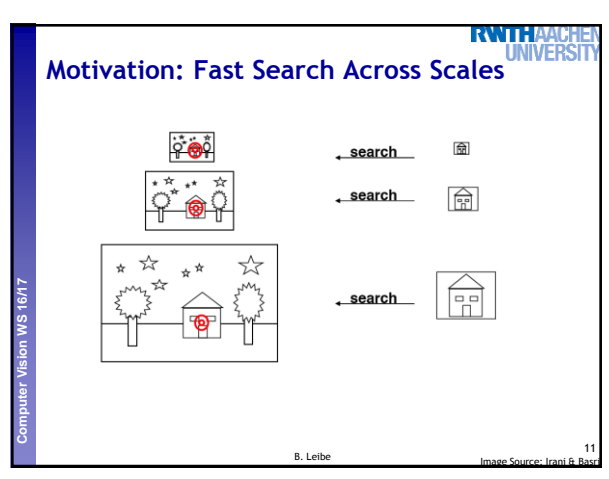

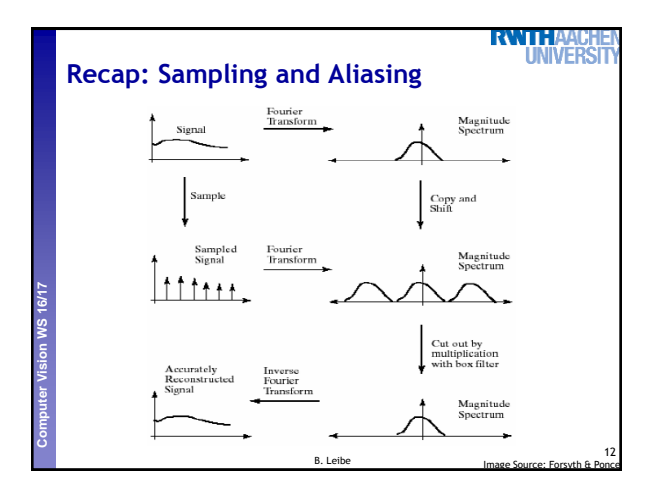

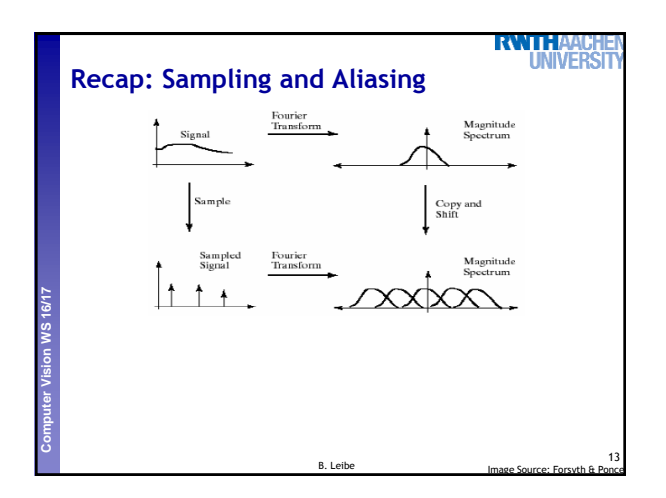

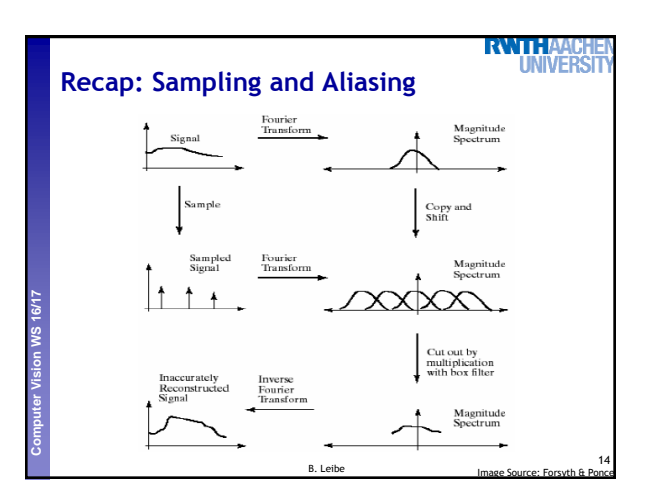

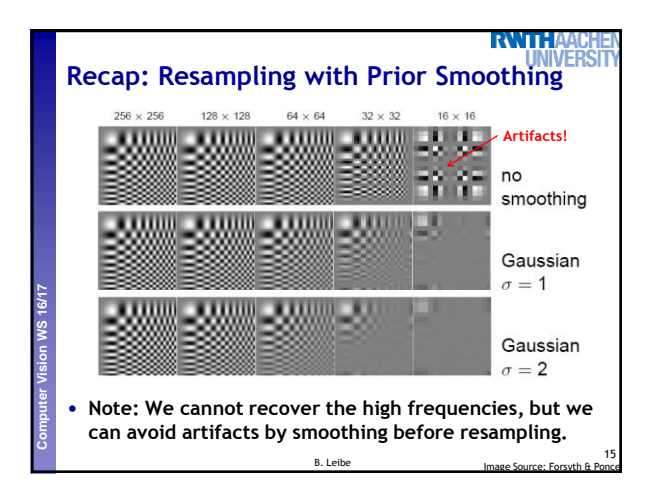

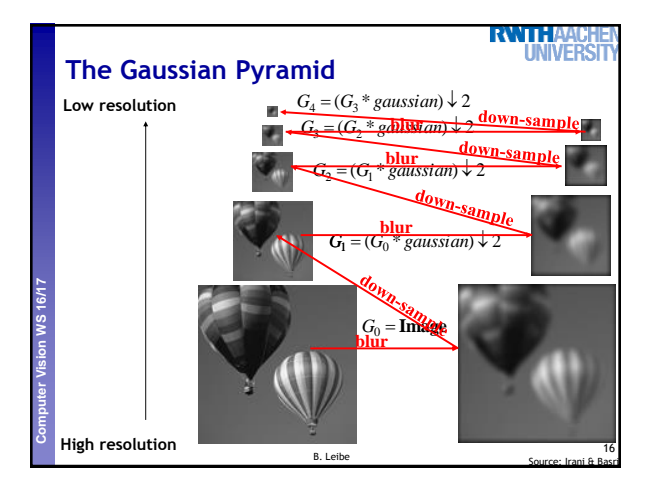

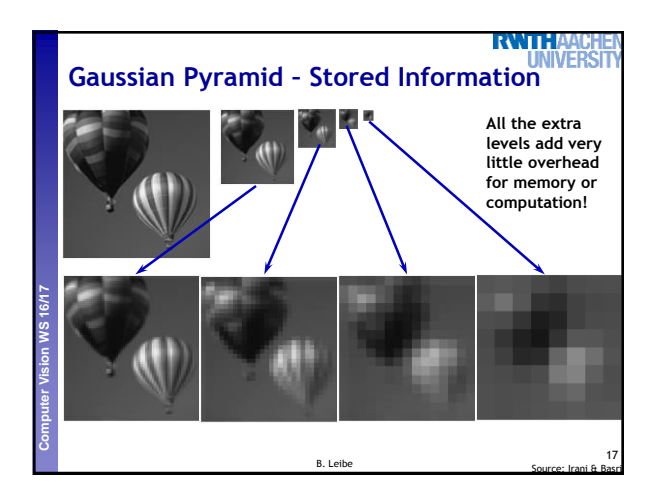

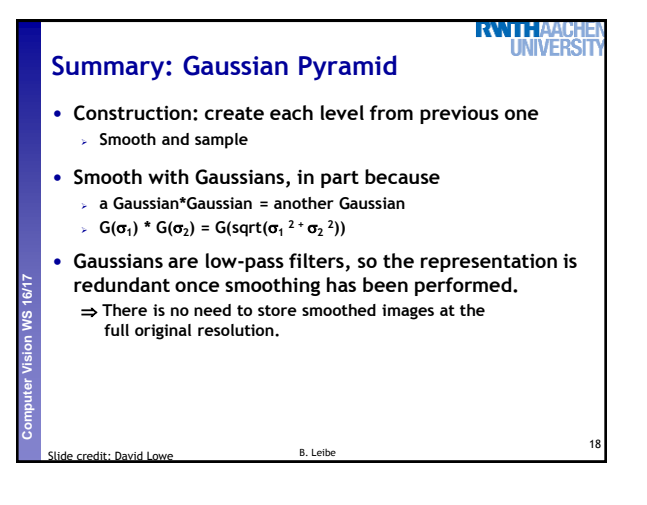

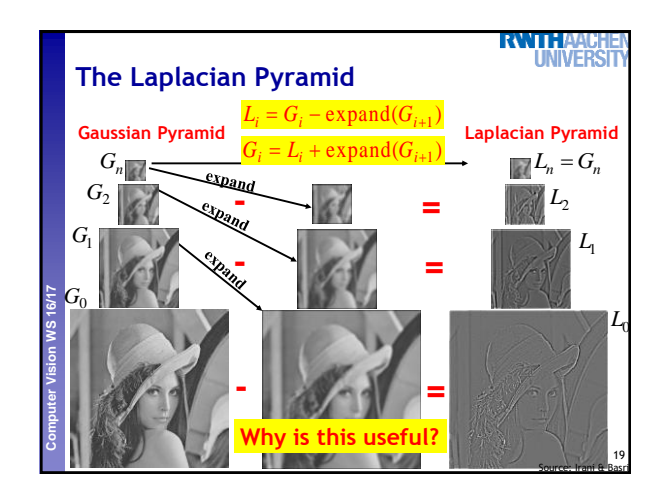

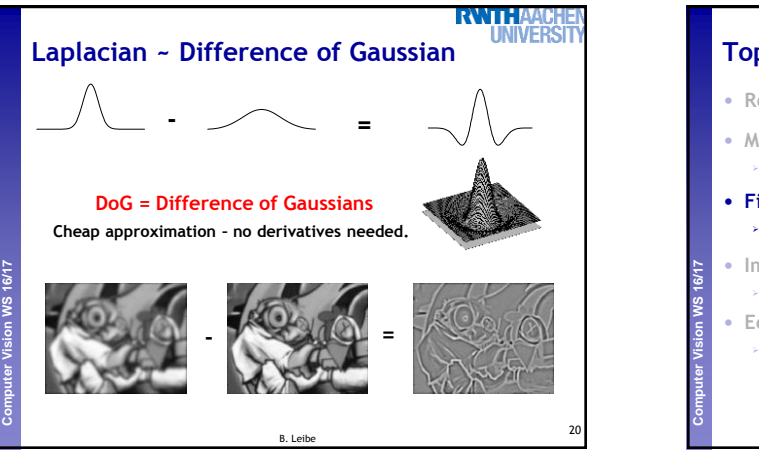

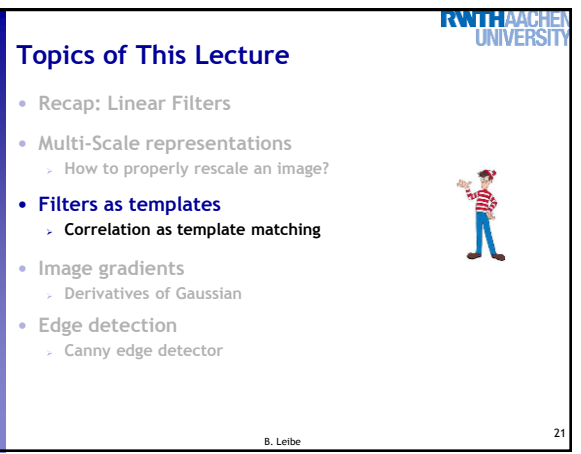

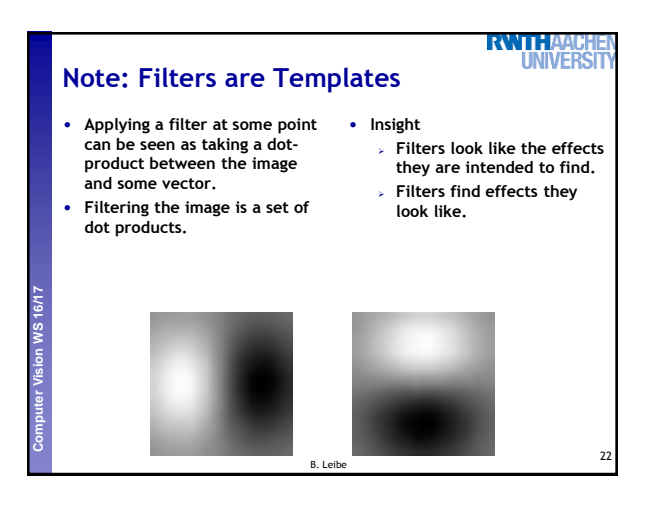

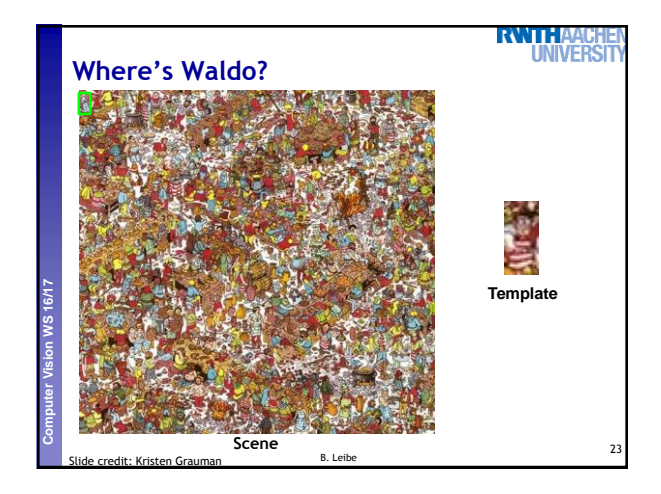

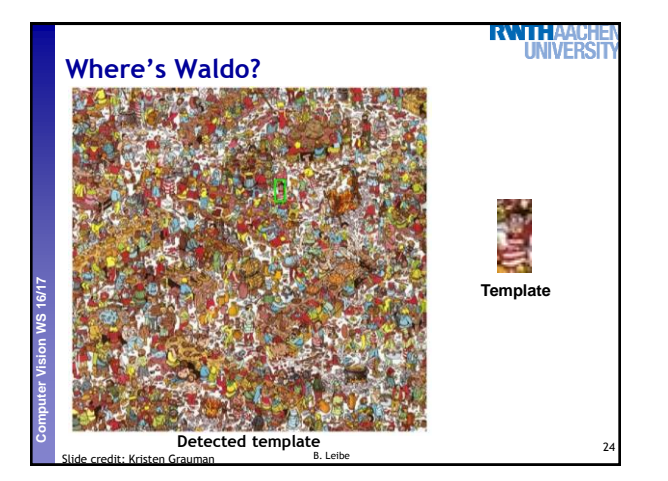

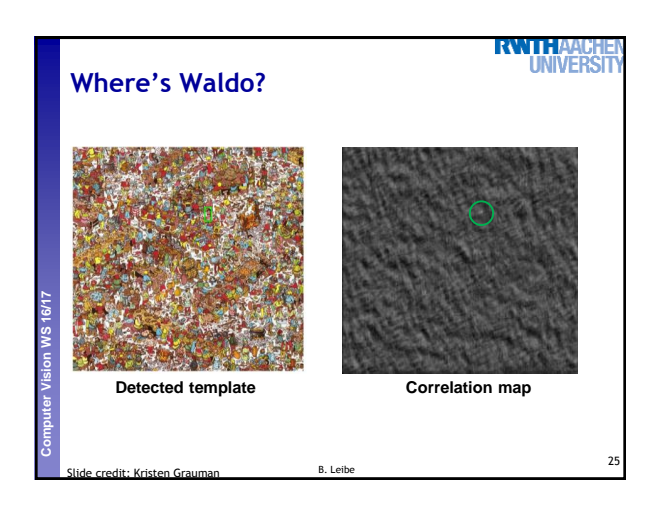

4

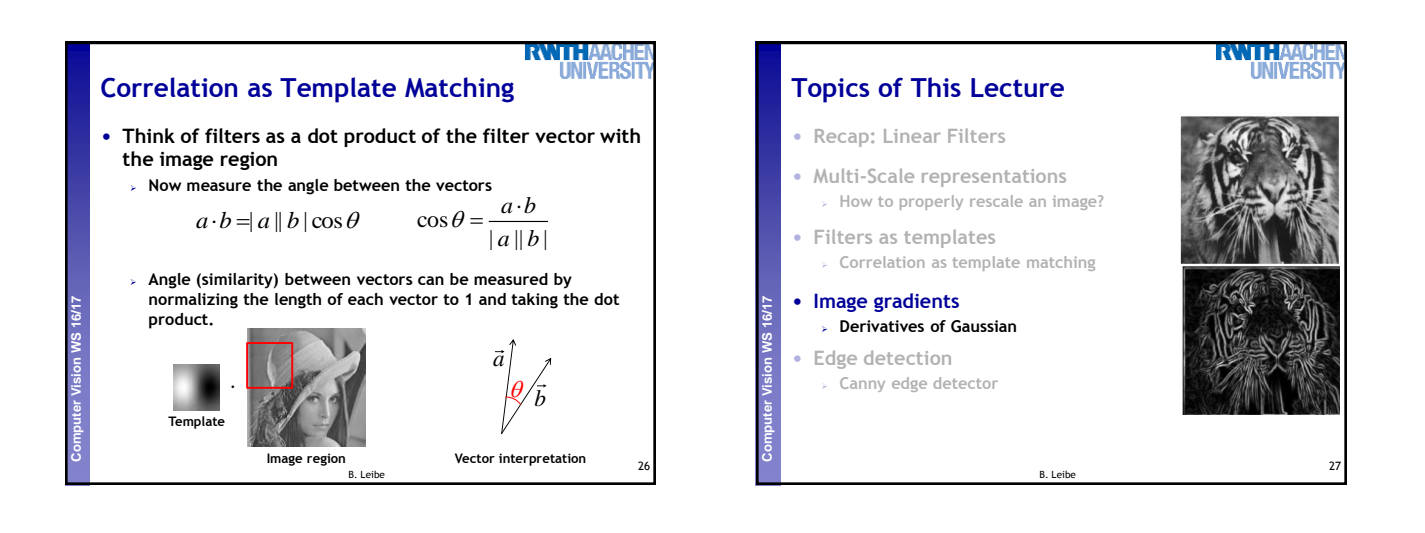

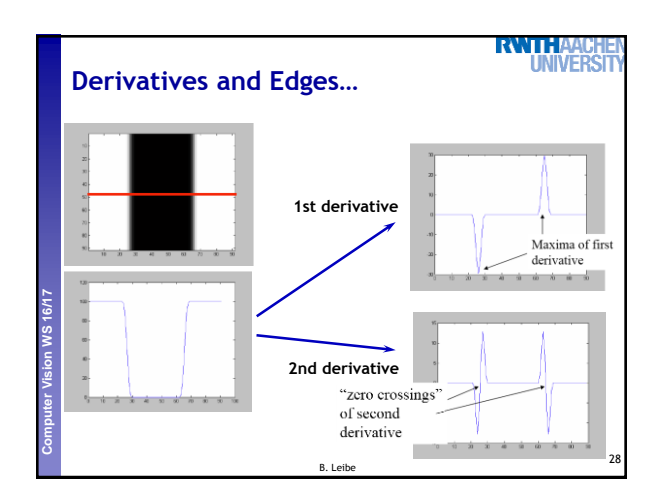

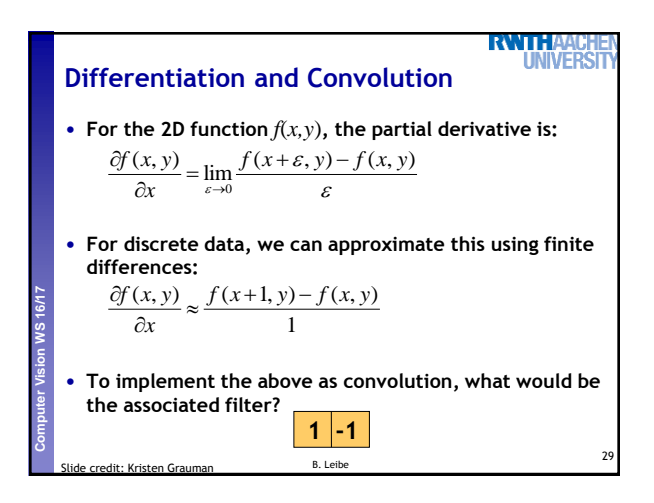

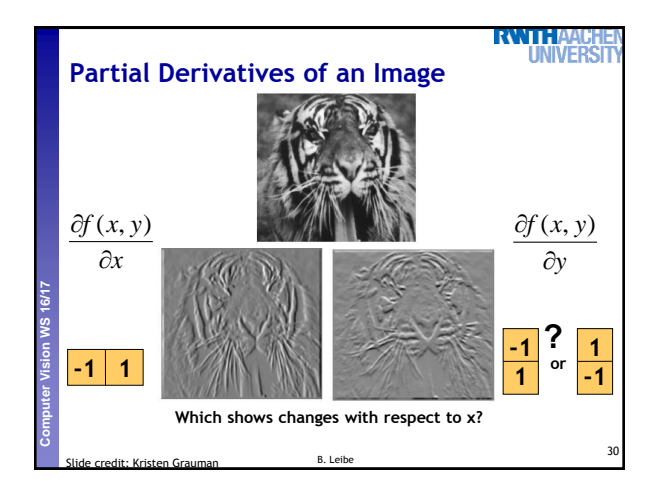

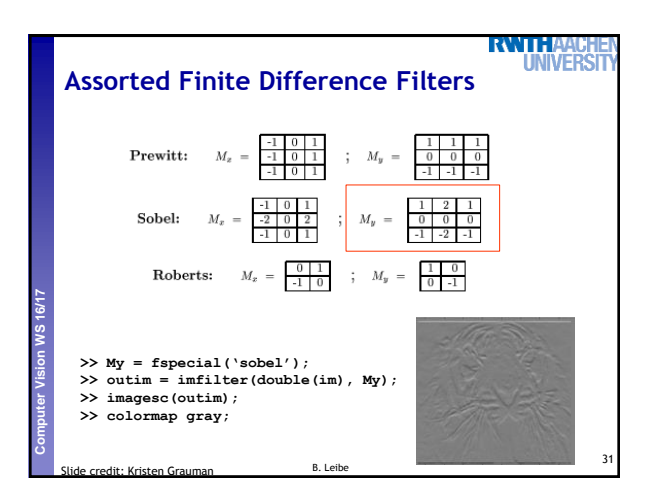

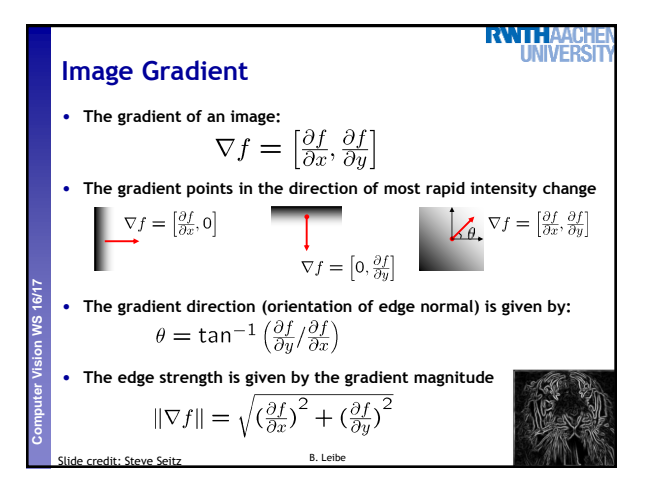

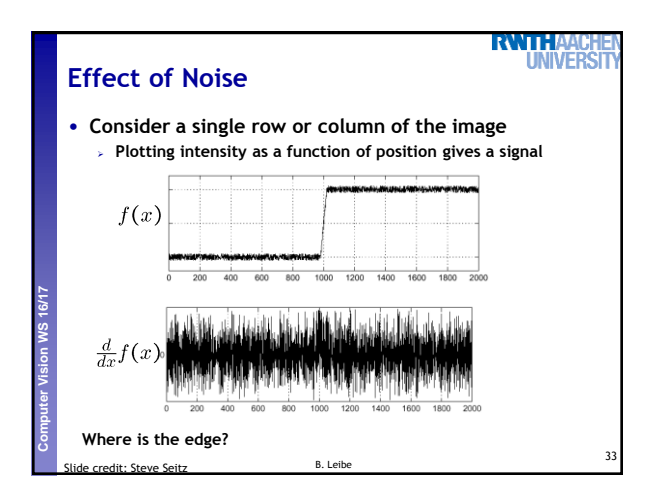

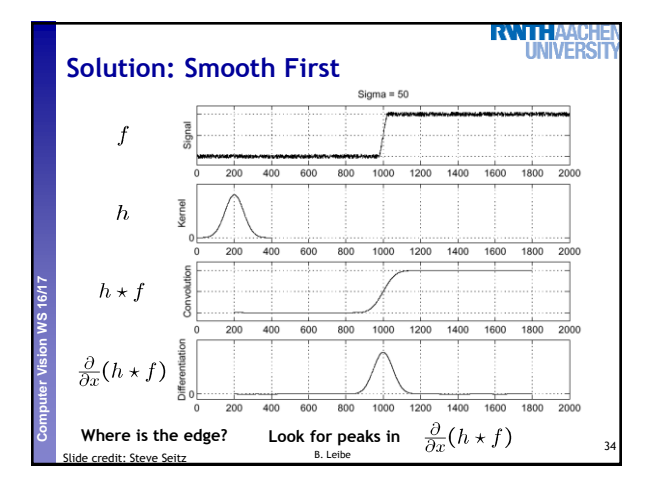

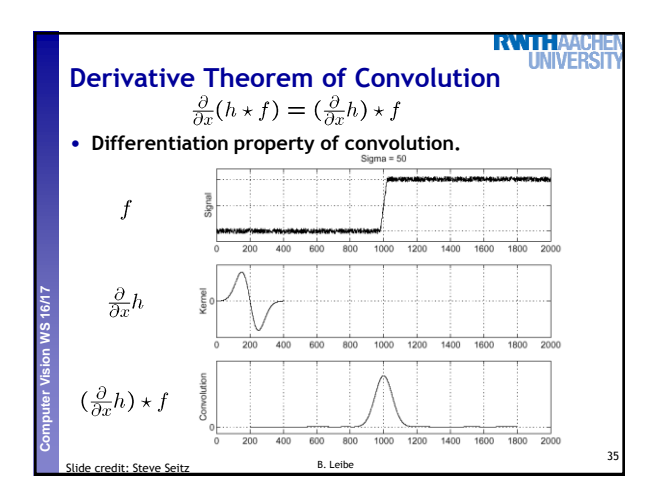

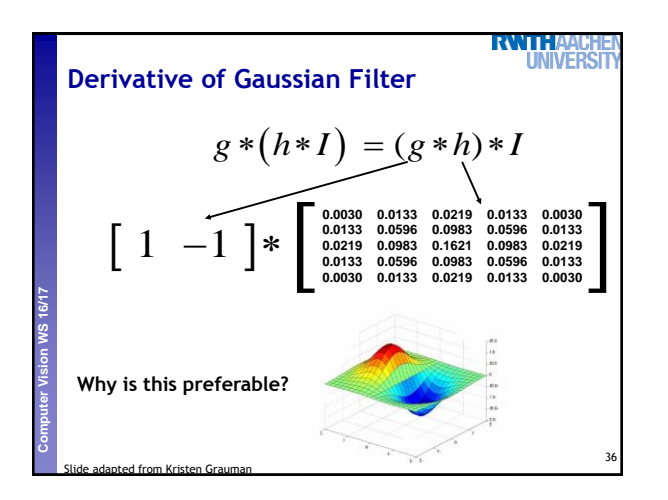

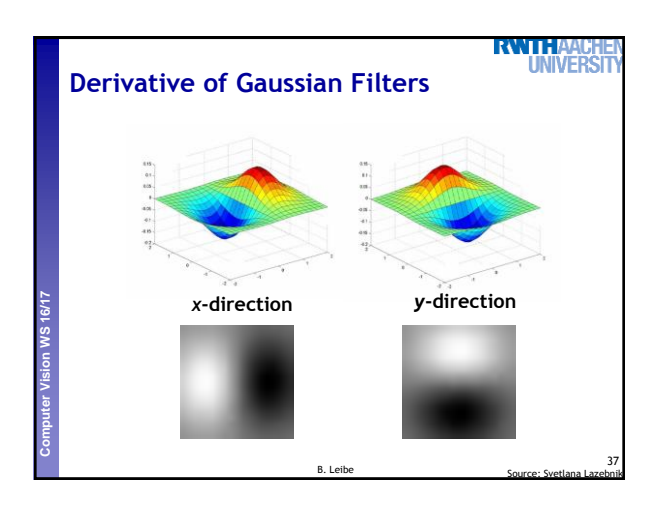

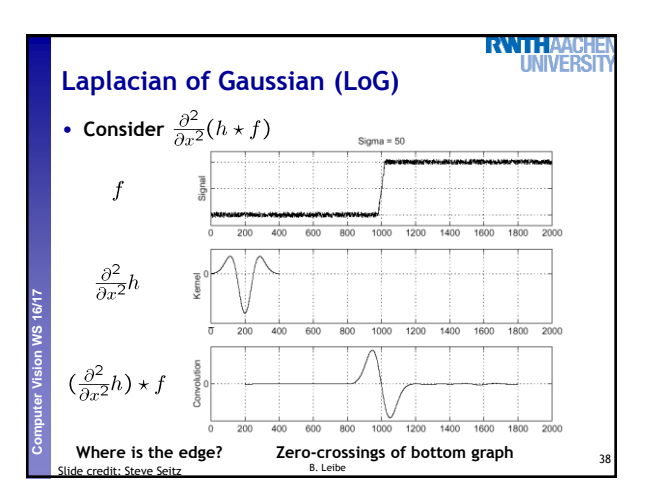

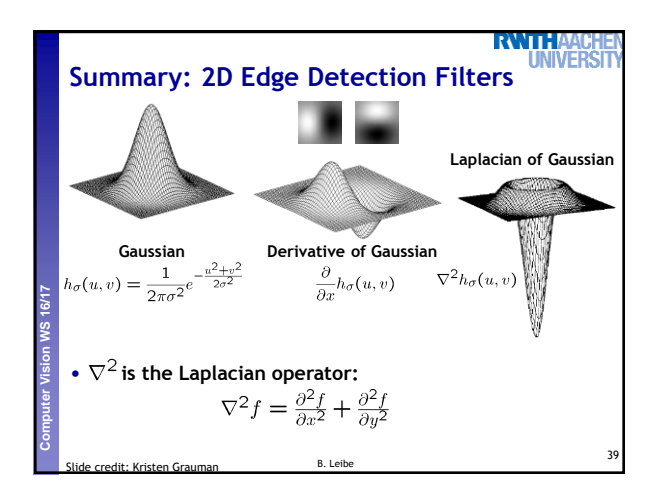

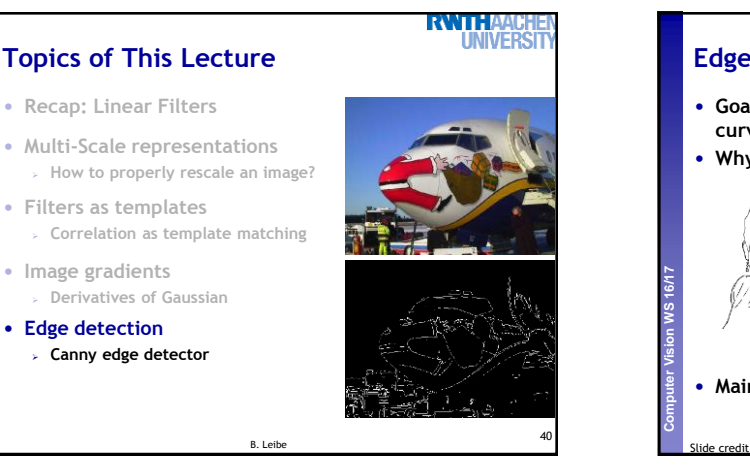

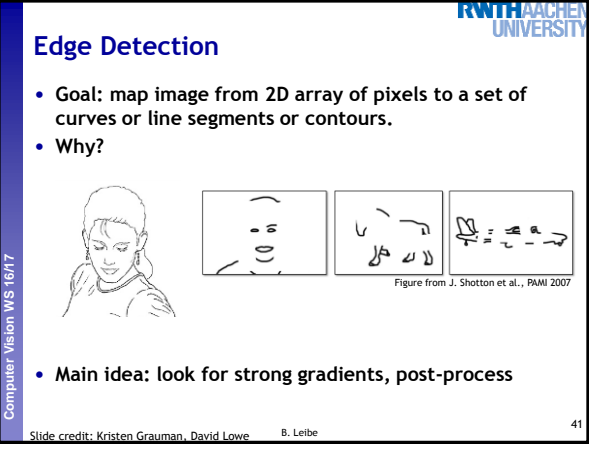

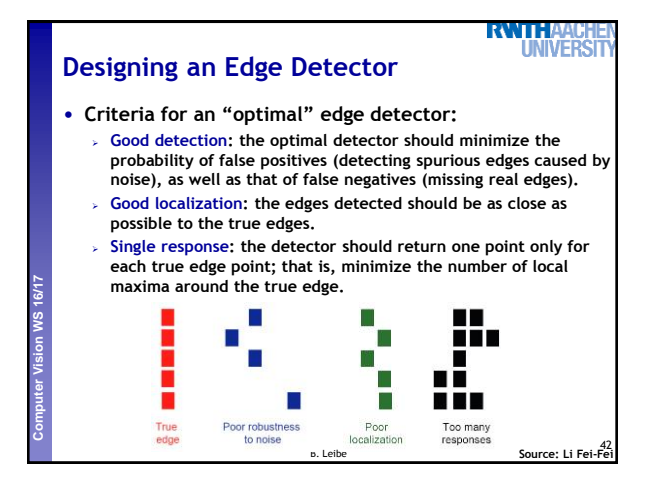

**Perceptual and Sensory Augmented Computing Computer Vision WS 16/17**

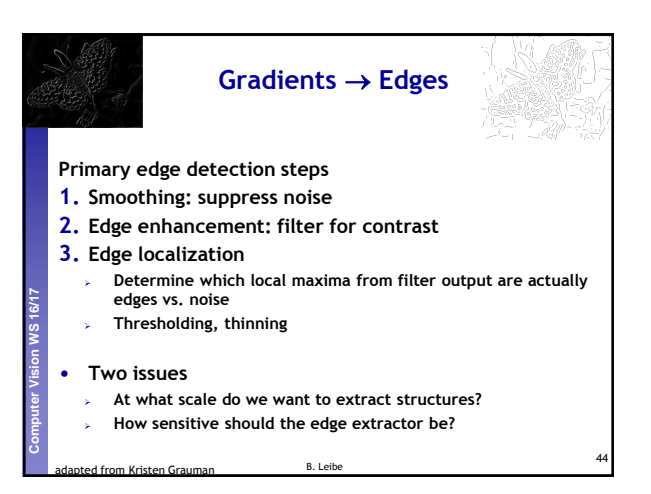

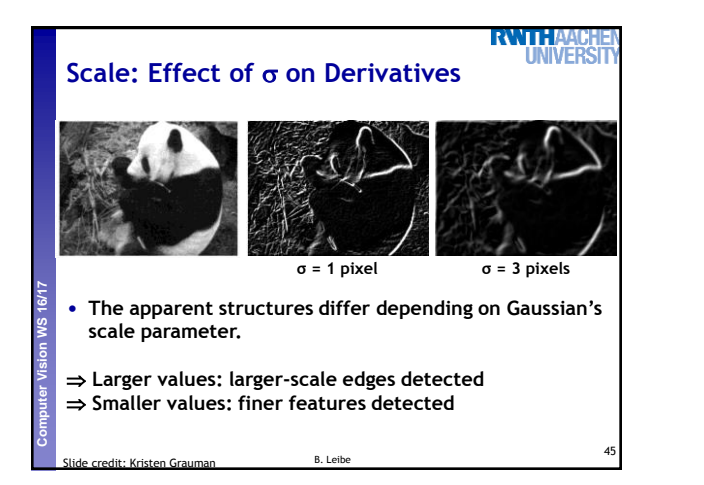

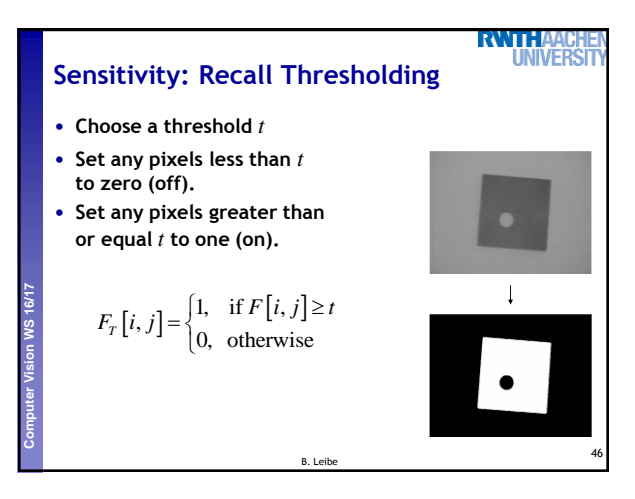

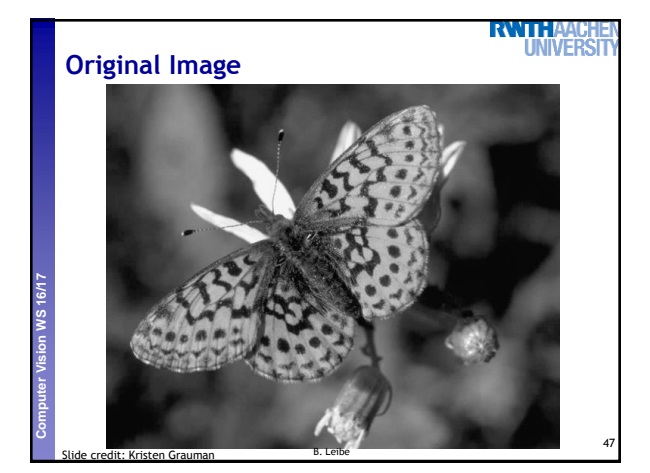

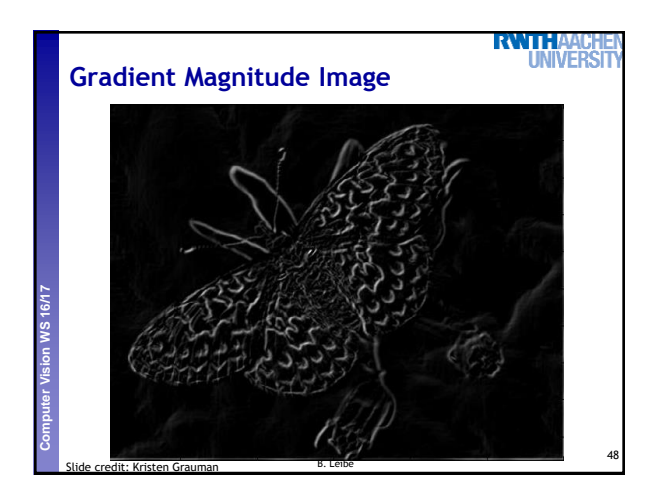

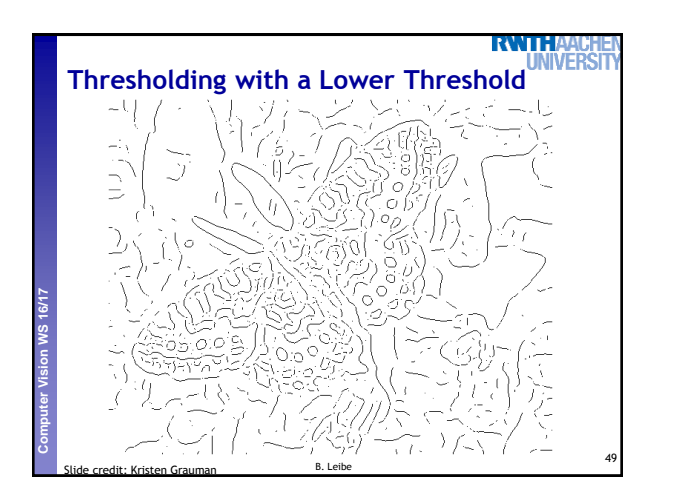

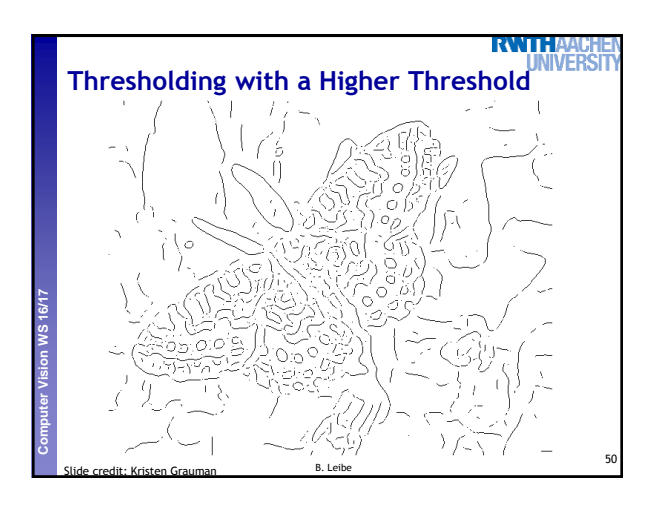

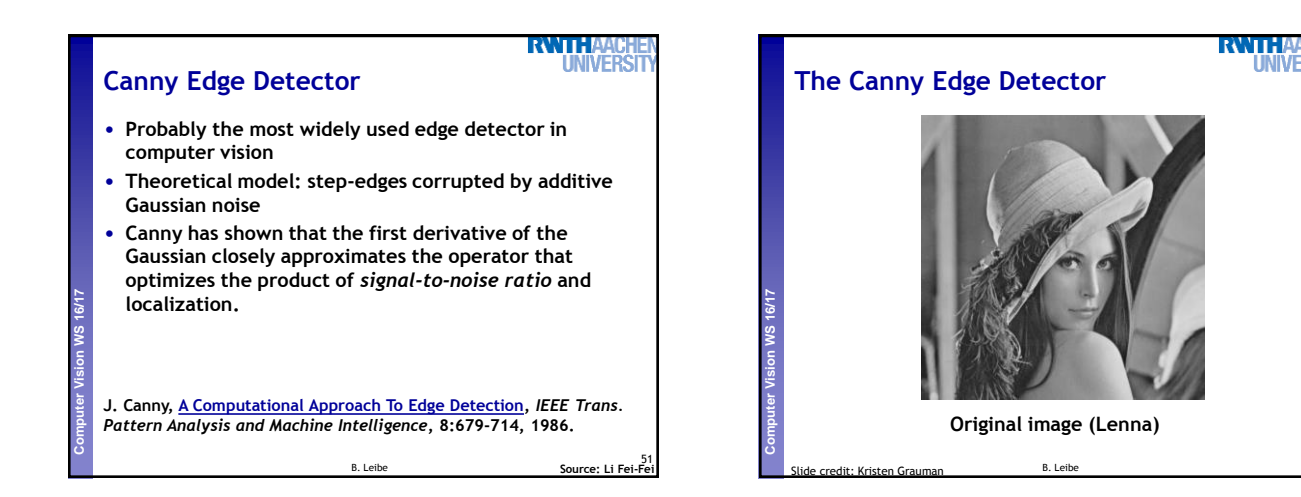

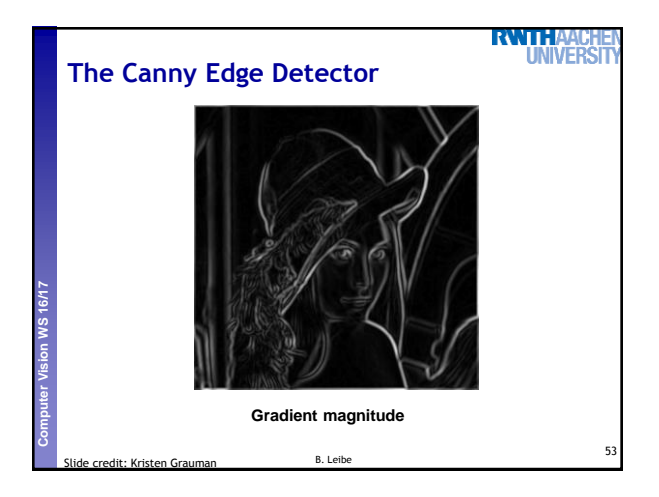

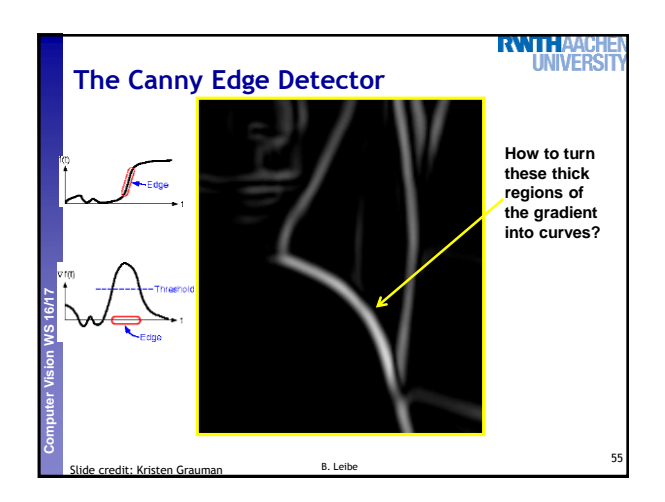

52

**UNIVERS** 

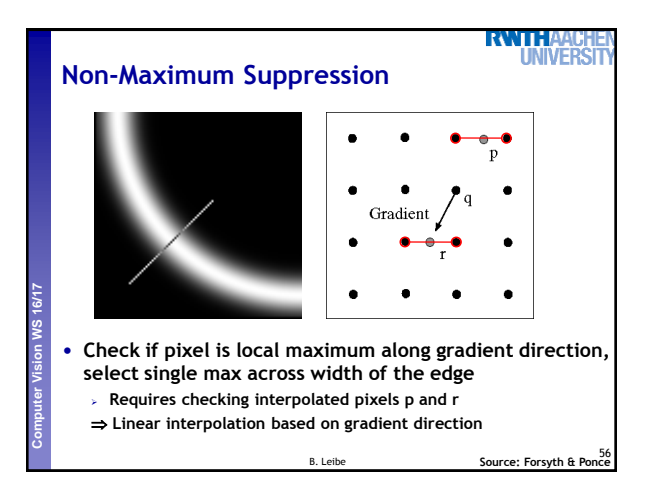

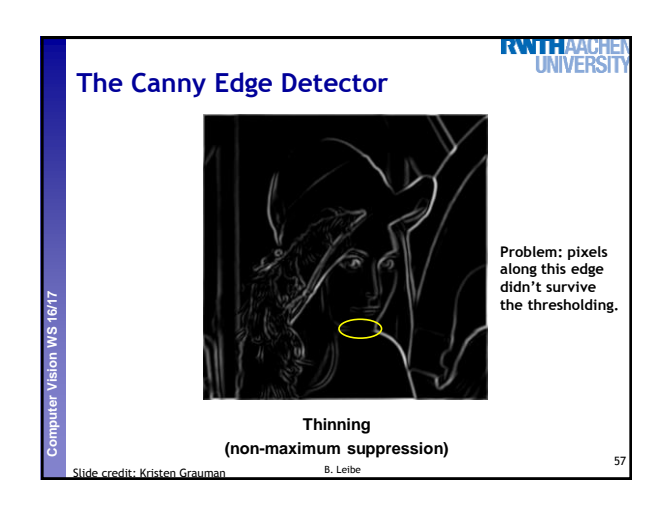

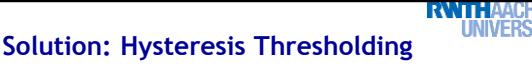

- **Hysteresis: A lag or momentum factor**
- $\bullet$  **Idea: Maintain two thresholds**  $k_{high}$  **and**  $k_{low}$ 
	- **Use** khigh **to find strong edges to start edge chain**
	- **Use** klow **to find weak edges which continue edge chain**

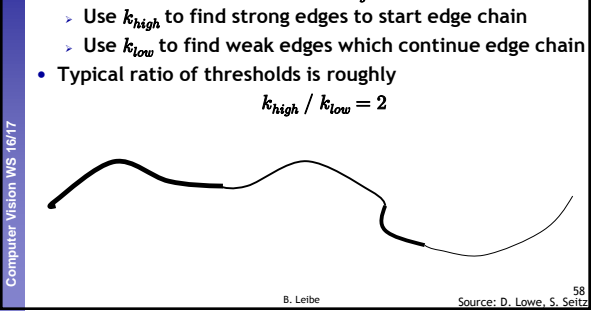

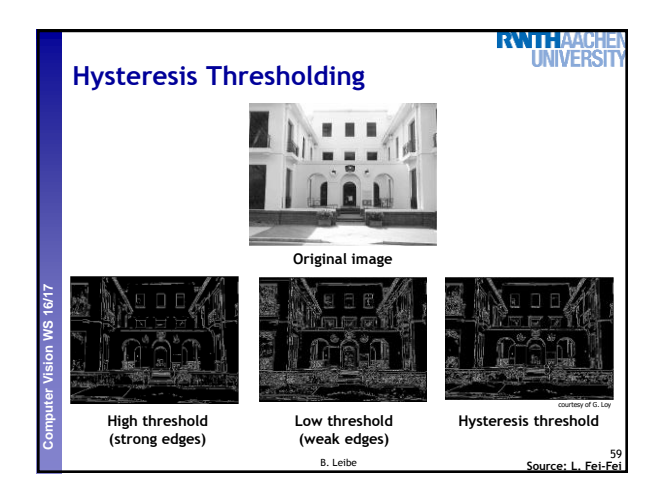

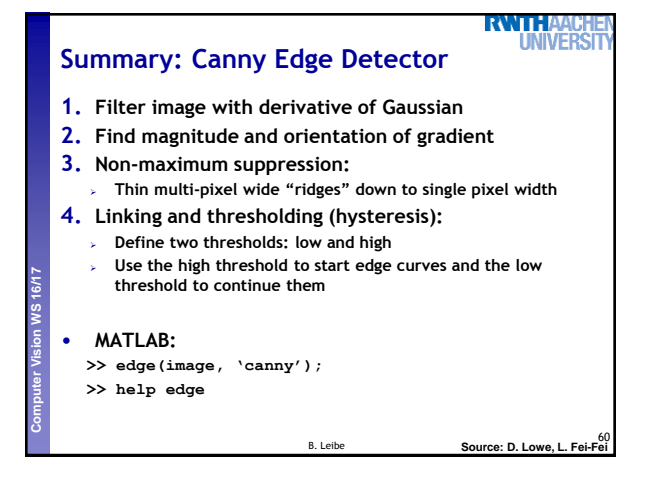

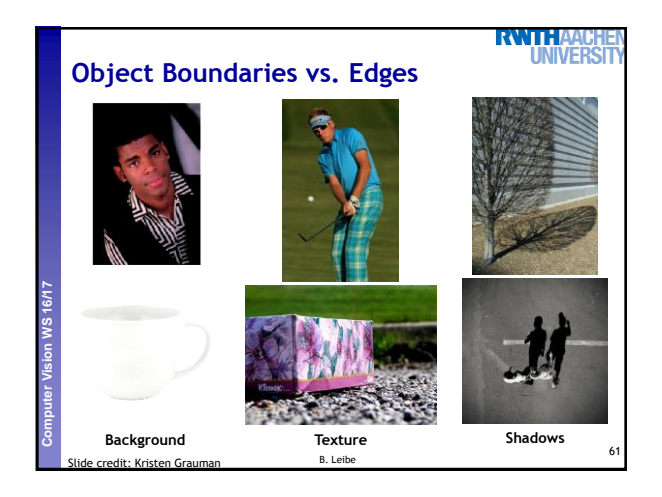

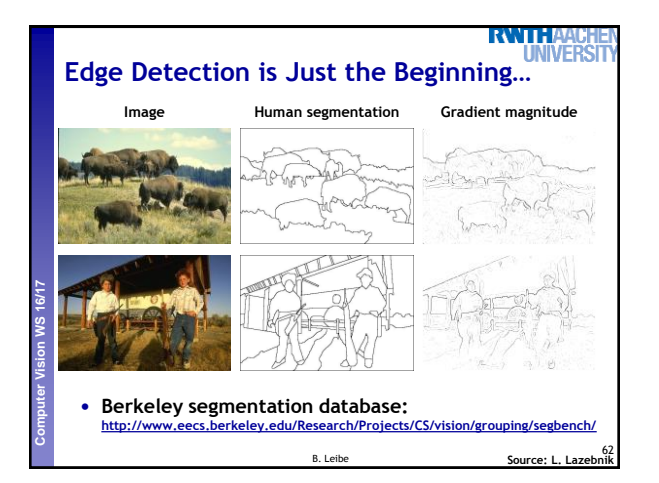

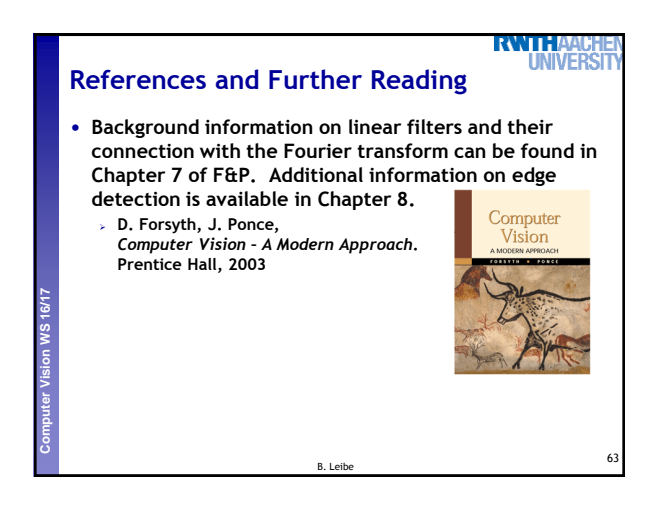